#### COMP4075: Lecture 6*Type Classes*

Henrik Nilsson

University of Nottingham, UK

COMP4075: Lecture 6 – p.1/37

 $\bullet$ 

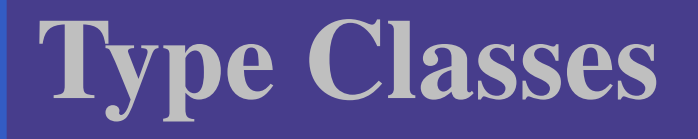

#### $\textcolor{red}{\bullet}$  Type classes is one of the distinguishingfetures of Haskell

 $\bullet$ 

- $\textcolor{red}{\bullet}$  Type classes is one of the distinguishingfetures of Haskell
- $\mathbf C$ • Introduced to make ad hoc polymorphism, or overloading, less ad hoc

- $\textcolor{red}{\bullet}$  Type classes is one of the distinguishingfetures of Haskell
- $\mathbf C$ • Introduced to make ad hoc polymorphism, or overloading, less ad hoc
- $\mathbf C$ **• Promotes reuse, making code more readable**

- $\textcolor{red}{\bullet}$  Type classes is one of the distinguishingfetures of Haskell
- $\mathbf C$ • Introduced to make ad hoc polymorphism, or overloading, less ad hoc
- $\mathbf C$ **• Promotes reuse, making code more readable**
- $\mathbf C$  Central to elimination of all kinds of "boiler-plate" code and sophisticateddatatype-generic programming.

- $\textcolor{red}{\bullet}$  Type classes is one of the distinguishingfetures of Haskell
- $\mathbf C$ • Introduced to make ad hoc polymorphism, or overloading, less ad hoc
- $\mathbf C$ **• Promotes reuse, making code more readable**
- $\mathbf C$  Central to elimination of all kinds of "boiler-plate" code and sophisticateddatatype-generic programming.

Key reason why many practitioners like Haskell: lots of "programming" can happen automatically!

What is the type of  $(==)?$ 

E.g. the following both work:

 $1 = 2$ 

 $' a' == 'b'$ 

I.e.,  $(==)$  can be used to compare both numbers and characters.

What is the type of  $(==)?$ 

E.g. the following both work:

 $1 = 2$  $' a' == 'b'$ 

I.e.,  $(==)$  can be used to compare both numbers and characters.

Maybe  $(==) ::$  $a \rightarrow a \rightarrow Bool$ ?

What is the type of  $(==)?$ 

E.g. the following both work:

 $1 = 2$ 

 $' a' == 'b'$ 

I.e.,  $(==)$  can be used to compare both numbers and characters.

Maybe  $(==) ::$  $a \rightarrow a \rightarrow Bool$ ?

*No!!! Cannot work uniformly for arbitrary types!*

A function like the identity function

 $id :: a \rightarrow a$  $id\,\,x$  $= x$ 

is *polymorphic* precisely because it works uniformly for all types: there is no need to"inspect" the argument.

A function like the identity function

 $id :: a \rightarrow a$  $id\,\,x$  $= x$ 

is *polymorphic* precisely because it works uniformly for all types: there is no need to"inspect" the argument.

In contrast, to compare two "things" for equality, they very much have to be inspected, and an *appropriate method of comparison* needs to be used.

Moreover, some types do not in general admit <sup>a</sup>decidable equality. E.g. functions (when theirdomain is infinite).

Moreover, some types do not in general admit <sup>a</sup>decidable equality. E.g. functions (when theirdomain is infinite).

Similar remarks apply to many other types. E.g.:

Moreover, some types do not in general admit <sup>a</sup>decidable equality. E.g. functions (when theirdomain is infinite).

Similar remarks apply to many other types. E.g.:

 $\mathbf C$  We may want to be able to add numbers of any kind.

Moreover, some types do not in general admit <sup>a</sup>decidable equality. E.g. functions (when theirdomain is infinite).

Similar remarks apply to many other types. E.g.:

- $\mathbf C$  We may want to be able to add numbers of any kind.
- $\mathbf C$  But to add properly, we must understand what we are adding.

Moreover, some types do not in general admit <sup>a</sup>decidable equality. E.g. functions (when theirdomain is infinite).

Similar remarks apply to many other types. E.g.:

- $\mathbf C$  We may want to be able to add numbers of any kind.
- $\mathbf C$  But to add properly, we must understand what we are adding.
- $\mathbf C$ • Not every type admits addition.

#### Idea:

COMP4075: Lecture 6 – p.6/37

 $\bullet$ 

#### Idea:

 $\mathbf C$ • Introduce the notion of a *type class*: a set of types that support certain related operations.

#### Idea:

- $\mathbf C$ • Introduce the notion of a *type class*: a set of types that support certain related operations.
- • *Constrain* those operations to *only* work for types belonging to the corresponding class.

#### Idea:

- $\mathbf C$ • Introduce the notion of a *type class*: a set of types that support certain related operations.
- • *Constrain* those operations to *only* work for types belonging to the corresponding class.
- $\mathbf C$  Allow <sup>a</sup> type to be *made an instance of* (added to) <sup>a</sup> type class by providing *type-specific implementations* of the operations of the class.

# The Type Class  $Eq$

class  $Eq\ a\ {\bf where}$  $(==):$  $a \rightarrow a \rightarrow Bool$ 

(==) is not <sup>a</sup> function, but <sup>a</sup> *method* of the *type class* Eq. It's type signature is:

 $(==) :: Eq \ a \Rightarrow a \rightarrow a \rightarrow Bool$ 

Eq <sup>a</sup> is <sup>a</sup> *class constraint*. It says that that the equality method works for any type belonging tothe type class  $\emph{Eq}.$ 

# Instances of  $Eq~(\bf{1})$

Various types can be made instances of <sup>a</sup> typeclass like  $Eq$  by providing implementations of the class methods for the type in question:

 ${\bf instance} \,\, Eq \,\, Int \,\, {\bf where}$  $x ==$  $y = primEqInt x y$  ${\bf instance} \,\, Eq \,\, Char \,\, {\bf where}$  $x ==$  $y = primEqChar x y$ 

# Instances of  $Eq~(\bf{2})$

Suppose we have <sup>a</sup> data type:  $\textbf{data} \ An swer = \textit{Yes} \mid \textit{No} \mid \textit{Unknown}$ We can make  $Answer$  an instance of  $Eq$  as follows:  $\bold{instance}\ Eq\ Answer$  answer where Yes $s = \equiv$  $= Yes$   $= True$  $No$  $\begin{array}{lll} \sigma & == No \ \sigma & & \pi & \sigma \end{array}$  $\normalsize{Unknown}$  $m==\text{Unknown}=\text{True}$ == $= False$ 

# Instances of  $Eq~(\bf 3)$

Consider:

 $\textbf{data} \ \mathit{Tree} \ \mathit{a} = \mathit{Leaf} \ \mathit{a}$ Node (Tree <sup>a</sup>) (Tree <sup>a</sup>)

Can  $\mathit{Tree}$  be made an instance of  $\mathit{Eq}$ ?

# Instances of  $Eq~(\bf4)$

Yes, for any type  $\it a$  that is already an instance of  $Eq$ :  $\textbf{instance}~(Eq~a) \Rightarrow Eq~(Tree~a)~\textbf{where} \ \frac{1}{100} \int_{\partial \Omega} \frac{1}{100} \int_{\partial \Omega} \frac{1}{100} \int_{\partial \Omega} \frac{1}{100} \int_{\partial \Omega} \frac{1}{100} \int_{\partial \Omega} \frac{1}{100} \int_{\partial \Omega} \frac{1}{100} \int_{\partial \Omega} \frac{1}{100} \int_{\partial \Omega} \frac{1}{100} \int_{\partial \Omega} \frac{1}{100} \int_{\partial \Omega} \frac{1}{100} \int_{\partial \Omega} \frac{1$  $\emph{Leaf} \ \ al \quad \quad == \ \emph{Leaf} \ \ a2 \quad \quad = \ \ a1 == a2$  $Node$  t1l t1 $r==Node$  t2l t2 $r=t1l==t2l$  $\&\&~t1r==t2r$ == $= False$ 

Note that  $(==)$  is used at type  $\it a$  (whatever that is) when comparing  $a1$  and  $a2$ , while the use of  $(==)$  for comparing subtrees is a recursive call.

#### Derived Instances (1)

Instance declarations are often obvious and mechanical. Thus, for certain *built-in* classes (notably  $Eq, \ Ord, \ Show).$  Haskell provides a way to *automatically derive* instances, as long as

- $\mathbf C$ • the data type is sufficiently simple
- $\mathbf C$ • we are happy with the standard definitions Thus, we can do:

 $\textbf{data} \; \textit{Tree} \; a$ = $=$  Leaf a  $\mid Node\ (Tree\ a)\ (Tree\ a)$  ${\bf deriving} \,\, Eq$ 

#### Derived Instances (2)

GHC provides *many* additional possibilities. With the extension -XGeneralizedNewtypeDeriving, <sup>a</sup> new type defined using newtype can "inherit" any of the instances of the representation type:

 ${\bf new type} \, \, Time$ = $= Time Int$  deriving  $Num$ 

#### Derived Instances (2)

GHC provides *many* additional possibilities. With the extension -XGeneralizedNewtypeDeriving, <sup>a</sup> new type defined using newtype can "inherit" any of the instances of the representation type:

 ${\bf new type} \, \, Time$ = $= Time Int$  deriving  $Num$ 

With the extension -XStandaloneDeriving, instances can be derived separately from <sup>a</sup> typedefinition (even in <sup>a</sup> separate module):

 $\bold{deriving\ instance}\ Eq\ Time$  $\textbf{deriving instance} \ \mathit{Eq} \ \mathit{a} \Rightarrow \mathit{Eq} \ (\mathit{Tree} \ \mathit{a})$ 

#### Class Hierarchy

. . .  $\mathcal{L}$ 

Type classes form <sup>a</sup> hierarchy. E.g.:

 ${\bf class} \ Eq \ a \Rightarrow \ Ord \ a \ {\bf where} \ {\langle \ \ \text{and} \ \ \text{and} \ \ {\mathcal P}_{\alpha \alpha} \rangle }$  $(<=):$  $a \rightarrow a \rightarrow Bool$ 

 $Eq$  is a superclass of  $Ord;$  i.e., any type in  $Ord$ must also be in  $\emph{Eq}.$ 

### Haskell vs. OO Overloading (1)

A method, or overloaded function, may thus be understood as <sup>a</sup> family of functions where theright one is chosen depending on the types.

A bit like OO languages like Java. But the underlying mechanism is quite different and**much more general. Consider** read:

 $read :: (Read \t a) \Rightarrow String \rightarrow a$ 

Note: overloaded on the *result* type! <sup>A</sup> method that converts from <sup>a</sup> string to *any* other type in <mark>class</mark> Read!

#### Haskell vs. OO Overloading (2)

 $>$  let  $xs = [1, 2, 3] :: [Int]$  $>$  let  $ys = [1, 2, 3] :: [Double]$  $> xs$  $\left[1, 2, 3\right]$  $>$  ys  $\left[1.0, 2.0, 3.0\right]$  $>(read$  "42" :  $xs$  $\left[42, 1, 2, 3\right]$ ) $>(read$  "42" :  $ys$  $\left[42.0, 1.0, 2.0, 3.0\right]$ )

### Haskell vs. OO Overloading (3)

Taking Java as <sup>a</sup> typical OO example:

• *Classes* and *interfaces* define sets of methods that elements of <sup>a</sup> type must support.

### Haskell vs. OO Overloading (3)

Taking Java as <sup>a</sup> typical OO example:

- • *Classes* and *interfaces* define sets of methods that elements of <sup>a</sup> type must support.
- $\mathbf C$  Through *generics*, classes can be parametrised on types that can be bounded by classes and interfaces, <sup>a</sup> little like constraints in Haskell'sclass/instance declarations.

### Haskell vs. OO Overloading (3)

Taking Java as <sup>a</sup> typical OO example:

- • *Classes* and *interfaces* define sets of methods that elements of <sup>a</sup> type must support.
- $\mathbf C$  Through *generics*, classes can be parametrised on types that can be bounded by classes and interfaces, <sup>a</sup> little like constraints in Haskell'sclass/instance declarations.
- $\mathbf C$  However, the overloading is always on the *object*; i.e. effectively the *first argument* to a method: object.method(arg1, arg2, ...)

### Implementation (1)

The class constraints represent extra implicit arguments that are filled in by the compiler. These arguments are (roughly) the functions touse.

Thus, internally (==) is <sup>a</sup> *higher order function*with *three* arguments:

$$
(==) \ eqF \ x \ y = eqF \ x \ y
$$

#### Implementation (2)

#### An expression like

 $1 = 2$ 

# is essentially translated into $(==)$  prim $EqInt$  1 2

#### Implementation (3)

So one way of understanding <sup>a</sup> type like

 $(==) :: Eq \ a \Rightarrow a \rightarrow a \rightarrow Bool$ 

is that  $Eq$  a corresponds to an extra implicit argument.

The implicit argument corresponds to <sup>a</sup> so calleddirectory, or tuple/record of functions, one foreach method of the type class in question.

#### Implementation (4)

A rough illustration of the idea:

 ${\bf class} \,\, Foo \,\, a \,\, {\bf where}$  $f_i e :: a \rightarrow Bool$  $f \!um$  $\mathfrak{m} \, \mathop{\text{::}}\, a \to \mathfrak{Int}$ 

The types of methods  $\mathit{fie}$  and  $\mathit{fum}$ :

 $f_i e :: Foo \ a \Rightarrow a \rightarrow Bool$  $fum :: Foo \, a \Rightarrow a \rightarrow Int$ 

#### Implementation (5)

As  $Foo$  have two methods, the dictionary needs to carry two functions. If <sup>a</sup> pair were to be usedfor this purpose, the actual implementationswould be something along the lines:

 $\mathit{fie}::( \mathit{d}$  $a \rightarrow Bool, a \rightarrow Int) \rightarrow a \rightarrow Bool$ <br>  $a \rightarrow Bool$  $\int$ fie dict  $x = (fst \; dict) \; x$  $\mathit{fie}::( \mathit{d}$  $a \rightarrow Bool, a \rightarrow Int) \rightarrow a \rightarrow Bool$ <br>  $a^* = (and \; dist) \; x$  $\int$ fie dict  $x = (snd \; dict) \; x$ 

 ${\bf class}\,\,Eq\,\,a\,\,where$  $(==), (/-): a \rightarrow a \rightarrow Bool$  ${\bf class} \; (Eq\; a) \Rightarrow Ord\; a\; {\bf where}$  $compare \ :: a \rightarrow a \rightarrow Ordering$  $(<), (<=),(>=),(>) :: a \rightarrow a \rightarrow Bool$  $max, min :: a \rightarrow a \rightarrow a$ 

 ${\bf class}~Show~a~{\bf where}$  $show::a \rightarrow String$ 

 ${\bf class}~Num~a~{\bf where}$  $(+) , ($ − $\alpha$  and  $\alpha$  and  $\alpha$  $),(\ast):$  $a\rightarrow\,a\rightarrow\,a$  $\n negate \quad \quad :: a \rightarrow a$  $abs,\,signum\,::\,a\,\rightarrow\,a$  $from Integer::Integer \rightarrow a$ 

 ${\bf class}~Num~a~{\bf where}$  $(+) , ($ − $\alpha$  and  $\alpha$  and  $\alpha$  $),(\ast):$  $a\rightarrow\,a\rightarrow\,a$  $\n negate \quad \quad :: a \rightarrow a$  $abs,\,signum\,::\,a\,\rightarrow\,a$  $from Integer::Integer \rightarrow a$ 

class Num  $a \Rightarrow Fractional$  a where  $($   $\!)$  ::  $a\rightarrow a\rightarrow a$  $recip :: a \rightarrow a$  $from Rational::Rational \rightarrow a$ 

Quiz: What is the type of a numeric literal like  $42$ ?

Quiz: What is the type of <sup>a</sup> numeric literal like <sup>42</sup> ?What about <sup>1</sup>.23? Why?

- Quiz: What is the type of <sup>a</sup> numeric literal like <sup>42</sup> ?What about <sup>1</sup>.23? Why?
- Haskell's numeric literals are overloaded:
	- 42 means  $from Integer$  42
	- $\bullet$  1.23 means  $from Rational$   $(133~\%~100)$

- Quiz: What is the type of <sup>a</sup> numeric literal like <sup>42</sup> ?What about <sup>1</sup>.23? Why?
- Haskell's numeric literals are overloaded:
	- 42 means  $from Integer$  42
- $\bullet$  1.23 means  $from Rational$   $(133~\%~100)$ Thus:

42 :  $Num \ a \Rightarrow a$  $1.23::Fractional\,a \Rightarrow a$ 

# A Typing Conundrum (1)

Overloaded (numeric) literals can lead to somesurprises.

What is the type of the following list? Is it even well-typed???

 $[\![1,[2,3]]\!]$ 

# A Typing Conundrum (1)

Overloaded (numeric) literals can lead to somesurprises.

What is the type of the following list? Is it even well-typed???

 $[\![1,[2,3]]\!]$ 

Surprisingly, it is well-typed:

 $>$  :type  $[1,[2,3]]$  $[1,[2,3]]::(Num [t], Num t) \Rightarrow [[t]]$ 

#### Why?

## A Typing Conundrum (2)

The list is expanded into:

 $[from Integer\ 1,$  $[from Integer\ 2, from Integer\ 3]]$ 

Thus, if there were some type  $t$  for which  $[\,t\,]$ were an instance of  $Num$ , the 1 would be an overloaded literal of that type, matching the typeof the second element of the list.

## A Typing Conundrum (2)

The list is expanded into:

 $[from Integer\ 1,$  $[from Integer\ 2, from Integer\ 3]]$ 

Thus, if there were some type  $t$  for which  $[\,t\,]$ were an instance of  $Num$ , the 1 would be an overloaded literal of that type, matching the typeof the second element of the list.

Normally there are no such instances, so what almost certainly is <sup>a</sup> mistake will be caught. But the error message is rather confusing.

#### Multi-parameter Type Classes

GHC supports an extension to allow <sup>a</sup> class to have more than one parameter; i.e., definining <sup>a</sup>*relation* on types rather than just <sup>a</sup> predicate:

class  $C$  a b where  $\dots$ 

#### Multi-parameter Type Classes

GHC supports an extension to allow <sup>a</sup> class to have more than one parameter; i.e., definining <sup>a</sup>*relation* on types rather than just <sup>a</sup> predicate:

class  $C$  a b where  $\dots$ 

This often lead to type inference ambiguities. Canbe addressed through *functional dependencies*:

class  $StateMonad \ s \ m \mid m \rightarrow s$  where ...

This enforces that all instances will be such that  $\,m$  $m$  uniquely determines  $S$  .

#### Application: Automatic Differentiation

- $\mathbf C$  *Automatic Differentiation*: method foraugmenting code so that derivative(s)computed along with main result.
- $\textcolor{red}{\bullet}$  Purely algebraic method: arbitrary code canbe handled

COMP4075: Lecture 6 – p.29/37

- •• Exact results
- $\mathbf C$  But no separate, self-containedrepresentation of the derivative.

#### Automatic Differentiation: Key Idea

Consider <sup>a</sup> code fragment:

 $z1=x+y$  $z2=x*z1$ 

#### Automatic Differentiation: Key Idea

Consider <sup>a</sup> code fragment:

$$
z1 = x + y
$$

$$
z2 = x * z1
$$

Suppose  $x$  w.r.t. <sup>a</sup> common variable. Then the code can be $^\prime$  and  $\it{y}$ ′ are the derivatives of  $\mathcal{X}% =\mathbb{R}^{2}\times\mathbb{R}^{2}$  $x$  and  $y$ augmented to compute the derivatives of  $z\mathit{1}$  and  $z\mathit{2}$  :

$$
z1 = x + y
$$
  
\n
$$
z1' = x' + y'
$$
  
\n
$$
z2 = x * z1
$$
  
\n
$$
z2' = x' * z1 + x * z1'
$$

# Approaches

- $\mathbf C$ • Source-to-source translation
- $\mathbf C$  Overloading of arithmetic operators andmathematical functions

The following variation is due to Jerzy Karczmarczuk. Infinite list of derivatives allowsderivatives of *arbitrary* order to be computed.

#### Functional Automatic Differentiation (1)

Introduce a new numeric type  $C$ : value of a continuously differentiable function at <sup>a</sup> point along with *all* derivatives at that point:

 $\mathrm{data}~C=$  $= C$  Double  $C$  $valC$  (C a  $_{-}\rangle$  =  $derC(C=x') =$  $\it{a}$  $') =$  $\mathcal{X}% =\mathbb{R}^{2}\times\mathbb{R}^{2}$ ′

#### Functional Automatic Differentiation (2)

Constants and the variable of differentiation:

zeroC::<br>::<br>~  $C \$  $zeroC=C$  0.0  $zeroC$  $constC::Double\rightarrow C$  $constC$   $a = C$   $a$   $zer$ = $= C a zero C$  $dVarC :: Double \rightarrow C$  $dVarC$   $a = C$   $a$   $(co$ = $= C a (const C 1.0)$ 

#### Functional Automatic Differentiation (3)

Part of numerical instance:

 ${\bf instance}~Num~~C~~{\bf where} \$  $(C\ a\ x') + (C\ b\ y') = C\ (a+b)\ (x$  $(C \ a \ x') - (C \ b \ y') = C \ (a - b) \ (x')$  $\mathcal{X}% =\mathbb{R}^{2}\times\mathbb{R}^{2}$  $^{\prime}$   $+$   $y$ ′ )) $x@(C\; a\; x') * y@(C\; b\; y$  $(C b y') = C (a$  $b)$   $(x)$  $\mathcal{X}% =\mathbb{R}^{2}\times\mathbb{R}^{2}$  $^{\prime}-y$ ′ ))∗ $y @(C\mathrel b y') =$  $C\,\left(\,a \,\ast\, b\,\right)\,\left(\,x' \,\ast\, y\,+\, x \,\ast\, y\,\right.$  $b)$   $(a)$  $\mathcal{X}% =\mathbb{R}^{2}\times\mathbb{R}^{2}$  $' * y + x * y$ ′ )

 $from Integer \; n = co$ = $=$  const $C$  (fromInteger  $n)$ 

COMP4075: Lecture 6 – p.34/37

#### Functional Automatic Differentiation (4)

Computation of  $y=3t^2+7$  at  $t=2$ :

 $t=% {\textstyle\sum\nolimits_{\alpha}} e_{\alpha}/2\pi\varepsilon\Delta t$  $dVarC$  2  $y = 3 * t * t + 7$ 

We can now get whichever derivatives we need: valC <sup>y</sup>  $\Rightarrow$  19.0  $valC\,\, (derC\,\, y)$  $valC\,\, (derC\,\, (derC\,\, y))$  $\Rightarrow$  12.0  $\Rightarrow$  6.0  $valC$  (derC (derC (derC y)))  $\Rightarrow$  0.0

#### Functional Automatic Differentiation (5)

Of course, we're not limited to picking just onepoint. Let  $\it{tvals}$  be a list of points of interest:

[3 $\ast t \ast t + 7$  | tval ← tvals, let  $t =$  $= dVarC$  tval

#### Functional Automatic Differentiation (5)

Of course, we're not limited to picking just onepoint. Let  $\it{tvals}$  be a list of points of interest:

[3 $\ast t \ast t + 7$  | tval ← tvals, let  $t =$  $= dVarC$  tval

COMP4075: Lecture 6 – p.36/37

Or we can define <sup>a</sup> function:

 $y::Double \rightarrow C$  $y\, \, total = 3*t*t+7$ where $t=% {\textstyle\sum\nolimits_{\alpha}} e_{\alpha}/2\pi\varepsilon\Delta t$  $= dVarC$  tval

## Reading

• Jerzy Karczmarczuk. Functional differentiation of computer programs. *Higher-Order and Symbolic Computation*, 14(1):35–57, March 2001.